# TOOVIL 公交浦东21路的时间表和线路图

日浦东21路 ま昌栈渡口 そうしゃ インスティック おうしゃ [下载](https://moovitapp.com/index/api/onelink/3986059930?pid=Web_SEO_Lines-PDF&c=Footer_Button&is_retargeting=true&af_inactivity_window=30&af_click_lookback=7d&af_reengagement_window=7d&GACP=v%3D2%26tid%3DG-27FWN98RX2%26cid%3DGACP_PARAM_CLIENT_ID%26en%3Dinstall%26ep.category%3Doffline%26ep.additional_data%3DGACP_PARAM_USER_AGENT%26ep.page_language%3Dzh-cn%26ep.property%3DSEO%26ep.seo_type%3DLines%26ep.country_name%3D%25E4%25B8%25AD%25E5%259B%25BD%26ep.metro_name%3D%25E4%25B8%258A%25E6%25B5%25B7&af_sub4=SEO_other&af_sub8=%2Findex%2Fzh-cn%2Fline-pdf-Shanghai___%25E4%25B8%258A%25E6%25B5%25B7-3000-1268338-4461199&af_sub9=View&af_sub1=3000&af_sub7=3000&deep_link_sub1=3000&deep_link_value=moovit%3A%2F%2Fline%3Fpartner_id%3Dseo%26lgi%3D4461199%26add_fav%3D1&af_dp=moovit%3A%2F%2Fline%3Fpartner_id%3Dseo%26lgi%3D4461199%26add_fav%3D1&af_ad=SEO_other_%E6%B5%A6%E4%B8%9C21%E8%B7%AF_%E5%85%B6%E6%98%8C%E6%A0%88%E6%B8%A1%E5%8F%A3_%E4%B8%8A%E6%B5%B7_View&deep_link_sub2=SEO_other_%E6%B5%A6%E4%B8%9C21%E8%B7%AF_%E5%85%B6%E6%98%8C%E6%A0%88%E6%B8%A1%E5%8F%A3_%E4%B8%8A%E6%B5%B7_View)App

公交浦东21((其昌栈渡口))共有2条行车路线。工作日的服务时间为: (1) 其昌栈渡口: 06:00 - 21:30(2) 梅花路海桐路: 06:30 - 22:00 使用Moovit找到公交浦东21路离你最近的站点,以及公交浦东21路下班车的到站时间。

## 方向**:** 其昌栈渡口

14 站 [查看时间表](https://moovitapp.com/shanghai___%E4%B8%8A%E6%B5%B7-3000/lines/%E6%B5%A6%E4%B8%9C21%E8%B7%AF/4461199/3781496/zh-cn?ref=2&poiType=line&customerId=4908&af_sub8=%2Findex%2Fzh-cn%2Fline-pdf-Shanghai___%25E4%25B8%258A%25E6%25B5%25B7-3000-1268338-4461199&utm_source=line_pdf&utm_medium=organic&utm_term=%E5%85%B6%E6%98%8C%E6%A0%88%E6%B8%A1%E5%8F%A3)

梅花路海桐路

海桐路杜鹃路

浦建路杜鹃路

浦建路锦绣路

浦建路杨高南路

东方路蓝村路

东方路峨山路

潍坊路崂山路

崂山路张杨路

南泉北路商城路

商城路东方路

东方路乳山路

东方路栖霞路

其昌栈渡口

#### 公交浦东**21**路的时间表

往其昌栈渡口方向的时间表

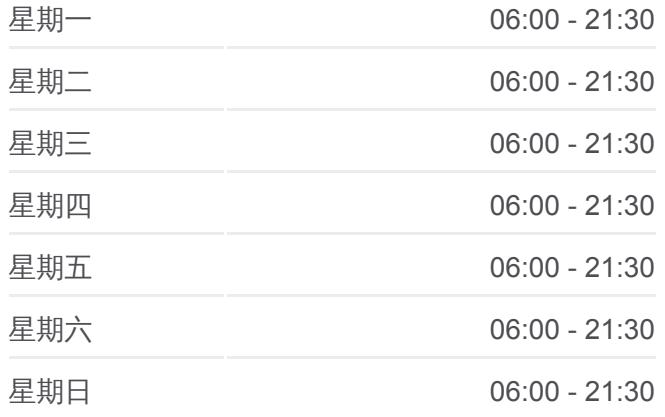

公交浦东**21**路的信息 方向**:** 其昌栈渡口 站点数量**:** 14 行车时间**:** 26 分 途经站点**:**

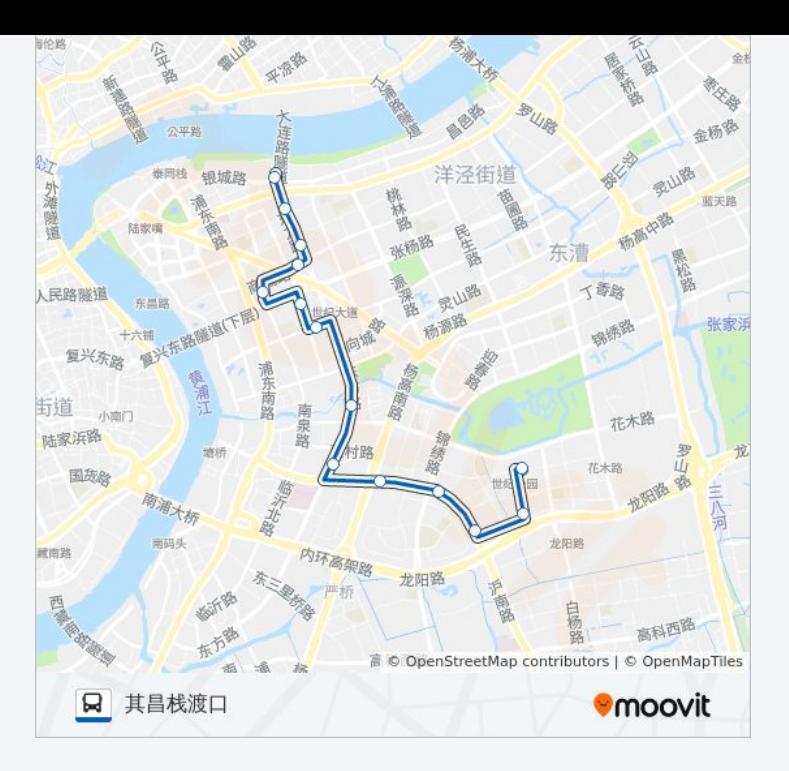

## 方向**:** 梅花路海桐路 14 站 [查看时间表](https://moovitapp.com/shanghai___%E4%B8%8A%E6%B5%B7-3000/lines/%E6%B5%A6%E4%B8%9C21%E8%B7%AF/4461199/3781549/zh-cn?ref=2&poiType=line&customerId=4908&af_sub8=%2Findex%2Fzh-cn%2Fline-pdf-Shanghai___%25E4%25B8%258A%25E6%25B5%25B7-3000-1268338-4461199&utm_source=line_pdf&utm_medium=organic&utm_term=%E5%85%B6%E6%98%8C%E6%A0%88%E6%B8%A1%E5%8F%A3)

其昌栈渡口

东方路栖霞路

乳山路南泉北路

南泉北路商城路

张杨路东方路

东方路潍坊路

东方路浦电路

东方路峨山路

东方路蓝村路

浦建路杨高南路

浦建路锦绣路

浦建路杜鹃路

白杨路樱花路

梅花路海桐路

### 公交浦东**21**路的时间表

往梅花路海桐路方向的时间表

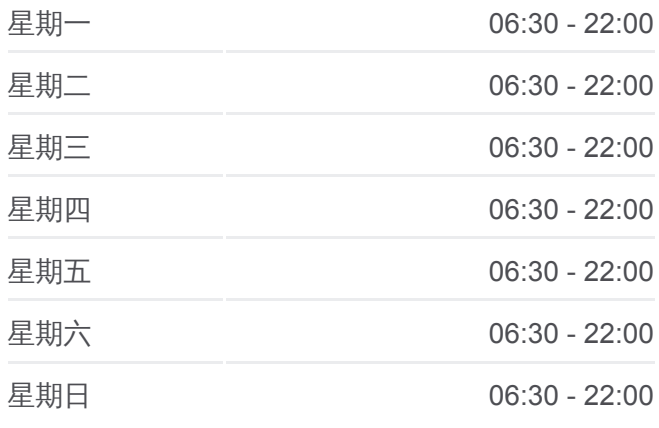

#### 公交浦东**21**路的信息

方向**:** 梅花路海桐路 站点数量**:** 14 行车时间**:** 27 分 途经站点 **:**

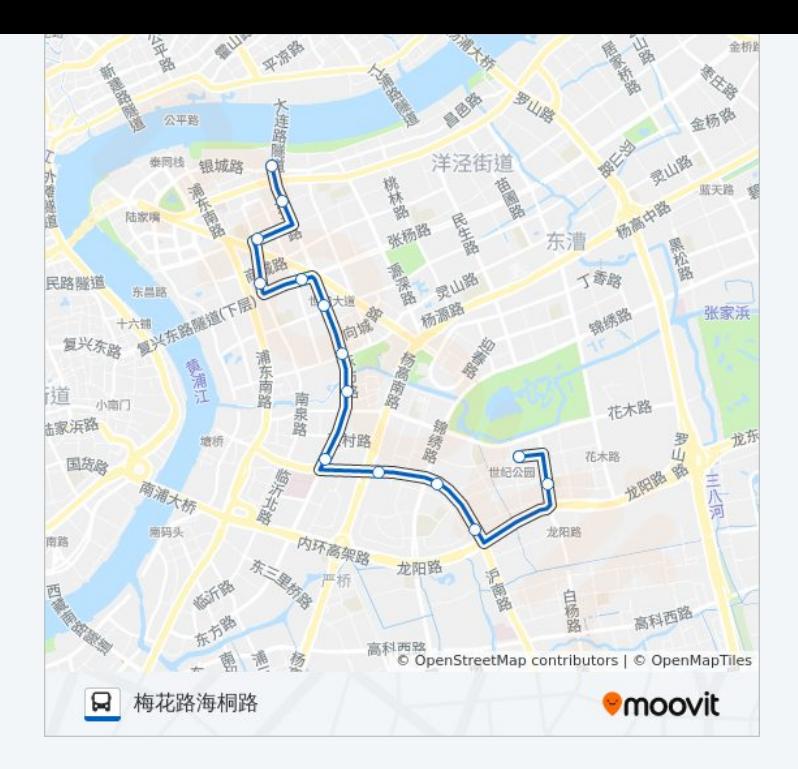

你可以在moovitapp.com下载公交浦东21路的PDF时间表和线路图。使用 Moovit[应用程式查](https://moovitapp.com/shanghai___%E4%B8%8A%E6%B5%B7-3000/lines/%E6%B5%A6%E4%B8%9C21%E8%B7%AF/4461199/3781496/zh-cn?ref=2&poiType=line&customerId=4908&af_sub8=%2Findex%2Fzh-cn%2Fline-pdf-Shanghai___%25E4%25B8%258A%25E6%25B5%25B7-3000-1268338-4461199&utm_source=line_pdf&utm_medium=organic&utm_term=%E5%85%B6%E6%98%8C%E6%A0%88%E6%B8%A1%E5%8F%A3)询上海的实时公交、列车时刻表以及公共交通出行指南。

关于[Moovit](https://editor.moovitapp.com/web/community?campaign=line_pdf&utm_source=line_pdf&utm_medium=organic&utm_term=%E5%85%B6%E6%98%8C%E6%A0%88%E6%B8%A1%E5%8F%A3&lang=en) · MaaS[解决方案](https://moovit.com/maas-solutions/?utm_source=line_pdf&utm_medium=organic&utm_term=%E5%85%B6%E6%98%8C%E6%A0%88%E6%B8%A1%E5%8F%A3) · [城市列表](https://moovitapp.com/index/zh-cn/%E5%85%AC%E5%85%B1%E4%BA%A4%E9%80%9A-countries?utm_source=line_pdf&utm_medium=organic&utm_term=%E5%85%B6%E6%98%8C%E6%A0%88%E6%B8%A1%E5%8F%A3) · Moovit社区

© 2024 Moovit - 保留所有权利

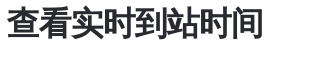

 $\begin{tabular}{|c|c|c|c|} \hline \quad \quad & \cup se & \quad \quad & \bullet & \text{App Store} \\ \hline \quad \quad & \text{Web App} & \quad \quad & \text{F\"{}}\\\hline \end{tabular}$ **EXAMPLE Play**